# **Inhaltsverzeichnis**

- [Datei](#page-1-0)
- [Dateiversionen](#page-1-1)
- **•** [Dateiverwendung](#page-2-0)

**BlueSpice4** 

[Metadaten](#page-2-1)

<span id="page-1-0"></span>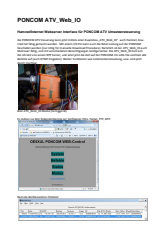

#### Gehe zu Seite OK

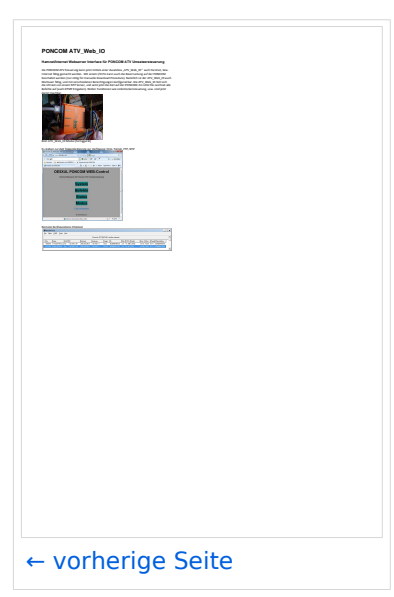

Größe der JPG-Vorschau dieser PDF-Datei: [424 × 600 Pixel](https://wiki.oevsv.at/w/nsfr_img_auth.php/thumb/1/1c/ATV-Repeatercontrollerboard_Linkstreckensteuerung.pdf/page3-424px-ATV-Repeatercontrollerboard_Linkstreckensteuerung.pdf.jpg). Weitere Auflösung: [170 × 240 Pixel.](https://wiki.oevsv.at/w/nsfr_img_auth.php/thumb/1/1c/ATV-Repeatercontrollerboard_Linkstreckensteuerung.pdf/page3-170px-ATV-Repeatercontrollerboard_Linkstreckensteuerung.pdf.jpg)

[Originaldatei](https://wiki.oevsv.at/w/nsfr_img_auth.php/1/1c/ATV-Repeatercontrollerboard_Linkstreckensteuerung.pdf) (1.240 × 1.754 Pixel, Dateigröße: 344 KB, MIME-Typ: application/pdf, 3 Seiten)

### <span id="page-1-1"></span>Dateiversionen

Klicken Sie auf einen Zeitpunkt, um diese Version zu laden.

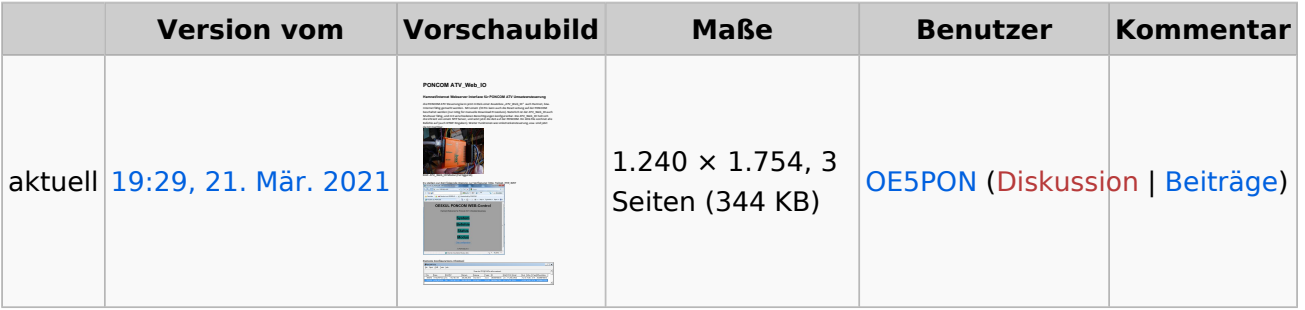

Sie können diese Datei nicht überschreiben.

#### <span id="page-2-0"></span>Dateiverwendung

Die folgende Datei ist ein Duplikat dieser Datei ([weitere Details\)](https://wiki.oevsv.at/wiki/Spezial:Dateiduplikatsuche/ATV-Repeatercontrollerboard_Linkstreckensteuerung.pdf):

[Datei:ATV Web IO.pdf](https://wiki.oevsv.at/wiki/Datei:ATV_Web_IO.pdf)

Die folgende Seite verwendet diese Datei:

[HAMNET-ATV Relaissteuerung](https://wiki.oevsv.at/wiki/HAMNET-ATV_Relaissteuerung)

## <span id="page-2-1"></span>Metadaten

Diese Datei enthält weitere Informationen, die in der Regel von der Digitalkamera oder dem verwendeten Scanner stammen. Durch nachträgliche Bearbeitung der Originaldatei können einige Details verändert worden sein.

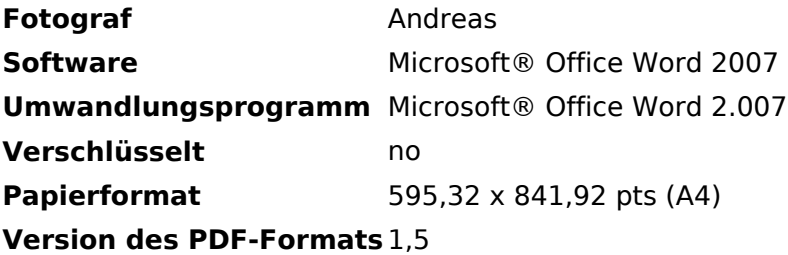